## **LOPEZ\_MBD\_TARGETS\_IMPRINTED\_AND\_X\_LINKED**

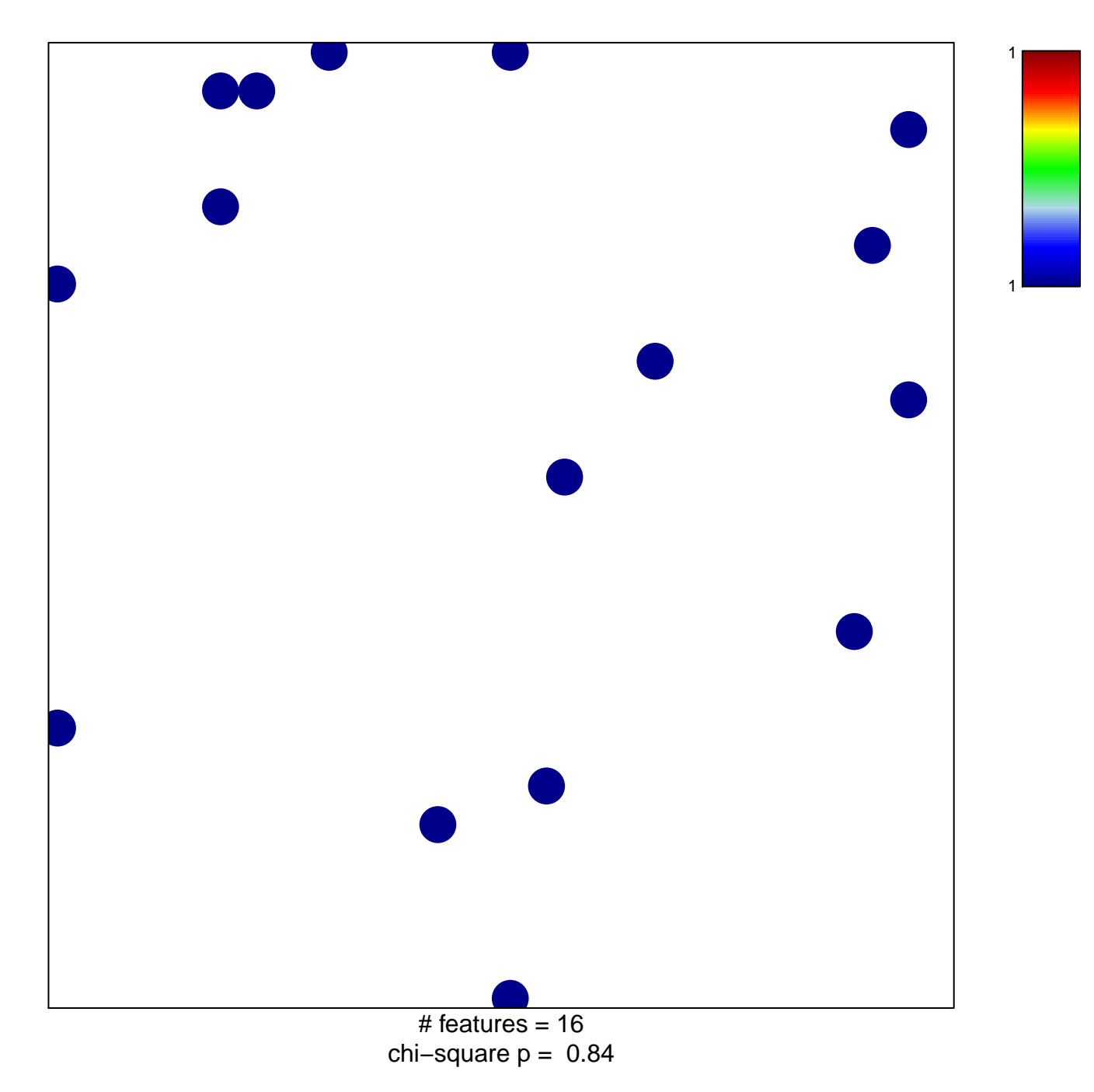

## LOPEZ\_MBD\_TARGETS\_IMPRINTED\_AND\_X\_LINKE

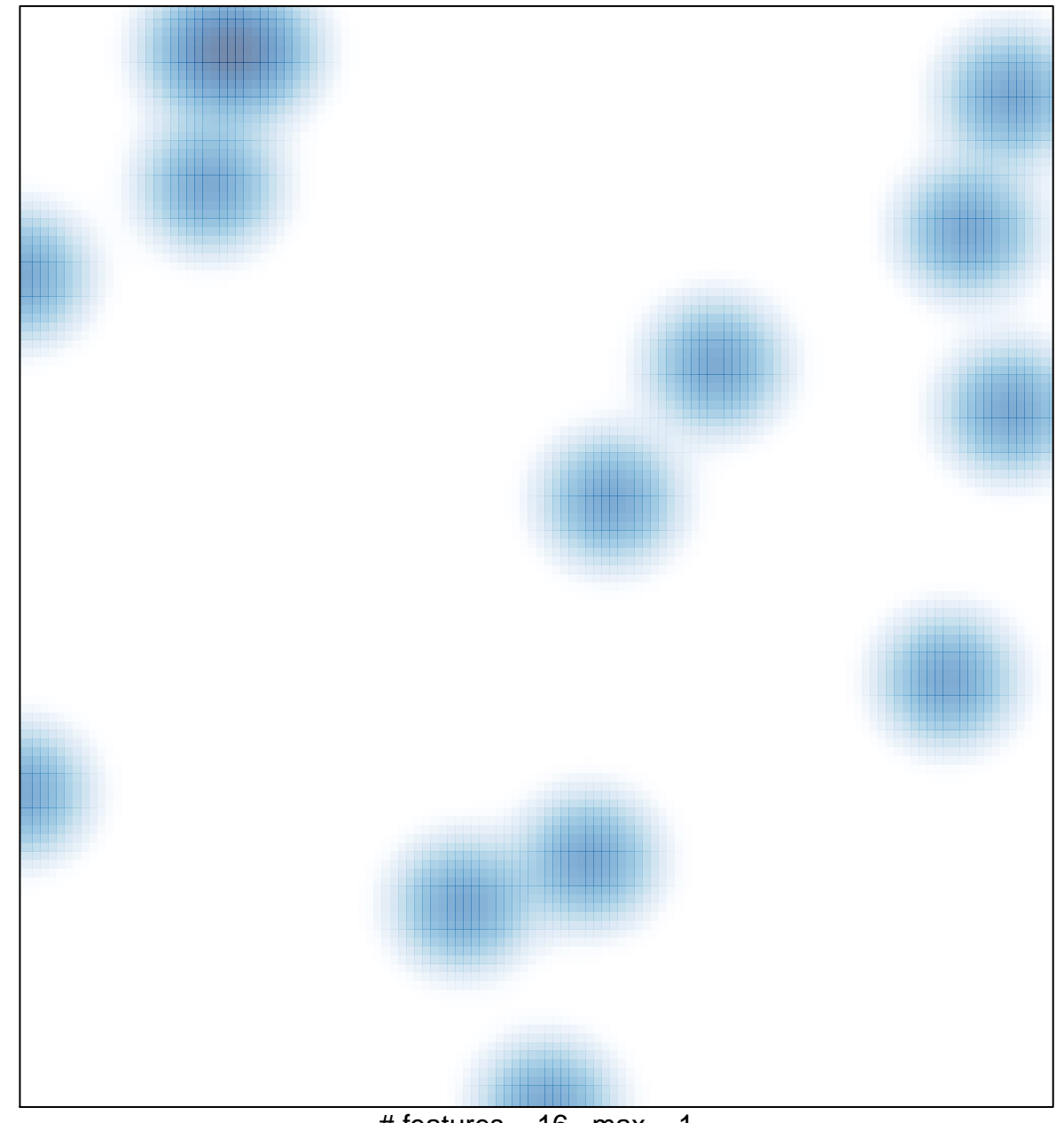

# features =  $16$ , max =  $1$